### Let's first consider 3D View Frustum→2D Projection Plane

• Consider the projection of a 3D point on the camera plane

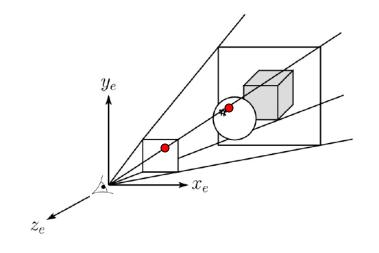

### **Perspective projection**

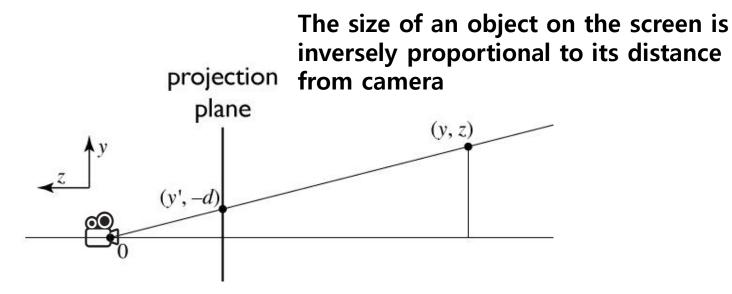

similar triangles:

$$\frac{y'}{d} = \frac{y}{-z}$$
$$y' = -\frac{dy}{z}$$

## Homogeneous coordinates revisited

- Perspective requires division
  - that is not part of affine transformations
  - in affine, parallel lines stay parallel
    - therefore not vanishing point
    - therefore no rays converging on viewpoint
- "True" purpose of homogeneous coords: projection

# Homogeneous coordinates revisited

• Introduced w = 1 coordinate as a placeholder

$$\begin{bmatrix} x \\ y \\ z \end{bmatrix} \to \begin{bmatrix} x \\ y \\ z \\ 1 \end{bmatrix}$$

- used as a convenience for unifying translation with linear
- Can also allow arbitrary w

$$\begin{bmatrix} x \\ y \\ z \\ 1 \end{bmatrix} \sim \begin{bmatrix} wx \\ wy \\ wz \\ w \end{bmatrix}$$

## Implications of w

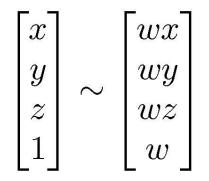

- All scalar multiples of a 4-vector are equivalent
- When w is not zero, can divide by w
  - therefore these points represent "normal" affine points
- When w is zero, it's a point at infinity, a.k.a. a direction
  - this is the point where parallel lines intersect
  - can also think of it as the vanishing point
- Digression on projective space

### **Perspective projection**

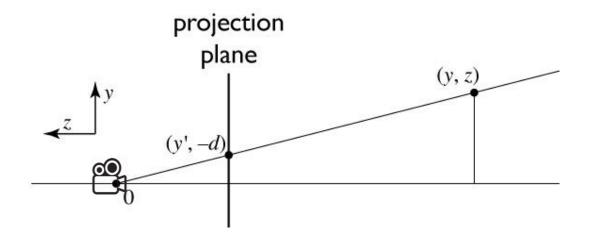

to implement perspective, just move z to w:

$$\begin{bmatrix} x'\\y'\\1 \end{bmatrix} = \begin{bmatrix} -dx/z\\-dy/z\\1 \end{bmatrix} \sim \begin{bmatrix} dx\\dy\\-z \end{bmatrix} = \begin{bmatrix} d & 0 & 0 & 0\\0 & d & 0 & 0\\0 & 0 & -1 & 0 \end{bmatrix} \begin{vmatrix} x\\y\\z\\1 \end{vmatrix}$$

Cornell CS4620 Fall 2008 • Lecture 8

© 2008 Steve Marschner • 6

# So far, 3D View Frustum→2D Projection Plane

• What we've just seen is a story of  $3D \rightarrow 2D$ 

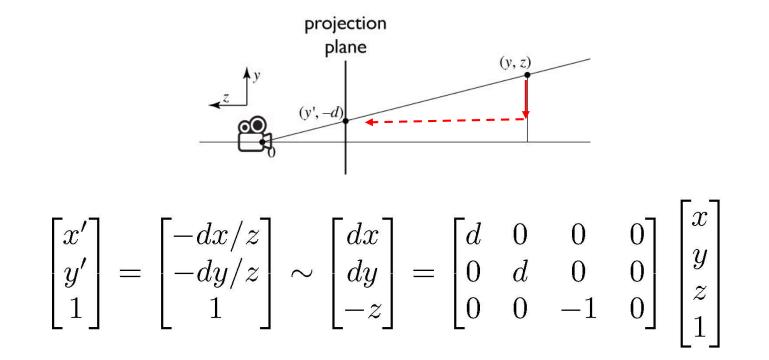

# Now, 3D View Frustum→3D Cuboid

- What we have to do is  $3D \rightarrow 3D$ 
  - Let's first consider a viewing frustum  $\rightarrow$  a cuboid with the same near and far offset (not a canonical view volume)

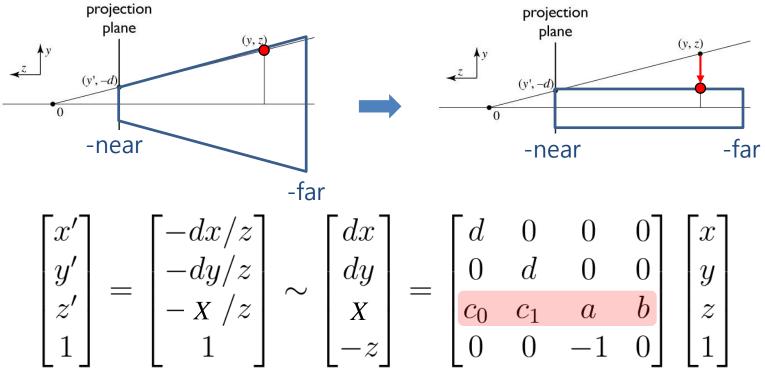

# **3D View Frustum→3D Cuboid**

$$\begin{bmatrix} x'\\y'\\z'\\1\end{bmatrix} = \begin{bmatrix} -dx/z\\-dy/z\\-X/z\\1\end{bmatrix} \sim \begin{bmatrix} dx\\dy\\X\\-z\end{bmatrix} = \begin{bmatrix} d & 0 & 0 & 0\\0 & d & 0 & 0\\c_0 & c_1 & a & b\\0 & 0 & -1 & 0\end{bmatrix} \begin{bmatrix} x\\y\\z\\1\end{bmatrix}$$

- Note that z' is independent of x and y, therefore  $c_0 = c_1 = 0$
- We want z depth -near  $\rightarrow$  -near, -far  $\rightarrow$  -far

$$X = az + b \qquad z'(z) = -X/z = -\frac{az+b}{z}$$

- Find 2 unknowns a, b with 2 eq. z'(-n)=-n, z'(-f)=-f
- $\rightarrow$  a = f+n, b = fn (try it)

# Final: 3D View Frustum→3D Canonical View Volume

• By substituting d with n, P=

$$\begin{bmatrix} n & 0 & 0 & 0 \\ 0 & n & 0 & 0 \\ 0 & 0 & f+n & fn \\ 0 & 0 & -1 & 0 \end{bmatrix}$$

- Now the remaining work is mapping the cuboid to a canonical view volume: M<sub>orth</sub>
- Viewing frustum  $\rightarrow$  cuboid  $\rightarrow$  canonical view volume:  $M_{pers} = M_{orth} P$

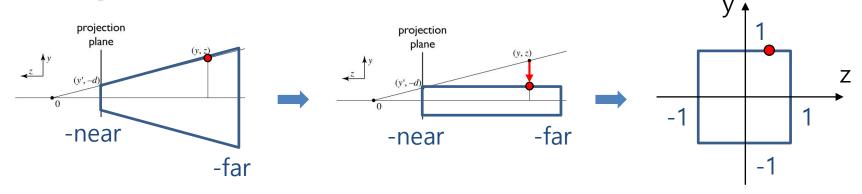

### **Perspective Projection Matrix**

• 
$$M_{pers} = M_{orth} P$$

$$= \begin{pmatrix} \frac{2}{r-l} & 0 & 0 & -\frac{r+l}{r-l} \\ 0 & \frac{2}{t-b} & 0 & -\frac{t+b}{t-b} \\ 0 & 0 & \frac{-2}{f-n} & -\frac{f+n}{f-n} \\ 0 & 0 & 0 & 1 \end{pmatrix} \begin{bmatrix} n & 0 & 0 & 0 \\ 0 & n & 0 & 0 \\ 0 & 0 & f+n & fn \\ 0 & 0 & -1 & 0 \end{bmatrix} = \begin{pmatrix} \frac{2n}{r-l} & 0 & \frac{r+l}{r-l} & 0 \\ 0 & \frac{2n}{t-b} & \frac{t+b}{t-b} & 0 \\ 0 & 0 & \frac{-(f+n)}{f-n} & \frac{-2fn}{f-n} \\ 0 & 0 & -1 & 0 \end{pmatrix}$$

# Acknowledgement

- Acknowledgement: Some materials come from the lecture slides of
  - Prof. Taesoo Kwon, Hanyang Univ., <u>http://calab.hanyang.ac.kr/cgi-bin/cg.cgi</u>
  - Prof. Steve Marschner, Cornell Univ., <u>http://www.cs.cornell.edu/courses/cs4620/2014fa/index.shtml</u>